# Gravure sur lino

Nous avons fait des tests de gravure à la découpeuse laser pour fabriquer des tampons en lino. Ces derniers serviront ensuite à une céramiste pour faire des impressions sur ses objets en terre.

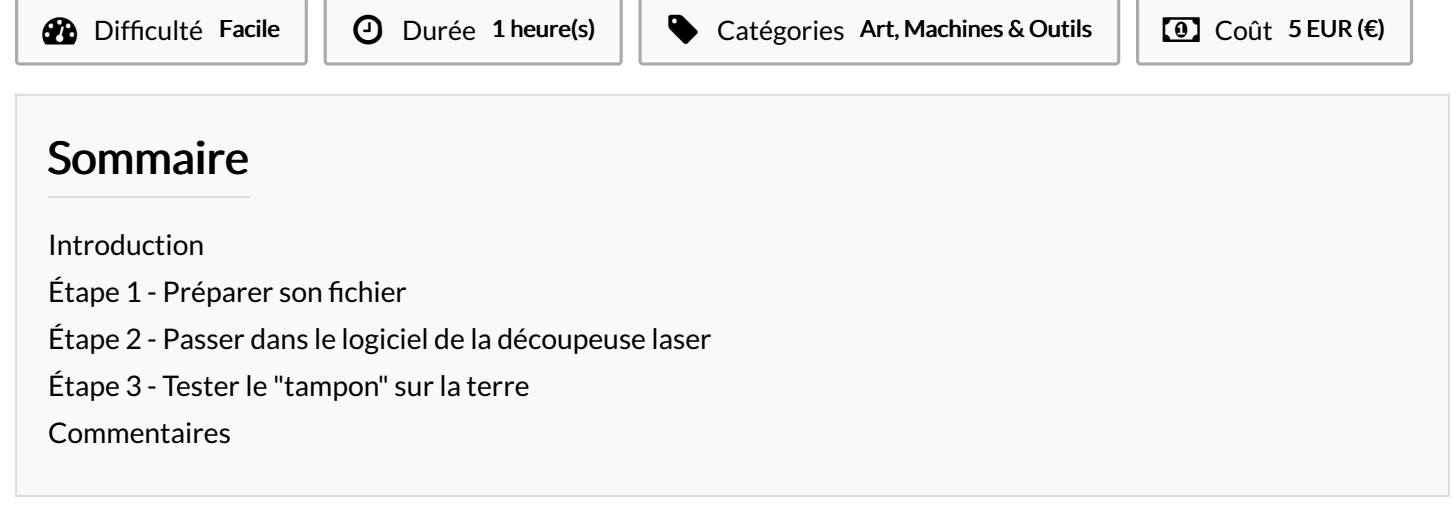

### <span id="page-0-0"></span>Introduction

L'idée était de faire des tests avec différents paramètres de gravure. Nous avons utilisé la Laserbox de chez MakeBlock, il faut bien avoir en tête que les paramètres peuvent changer en fonction du modèle de découpeuse laser.

#### Matériaux Outils

### <span id="page-0-1"></span>Étape 1 - Préparer son fichier

En linogravure, on creuse dans la plaque de lino autour des éléments qu'on veut imprimer pour les faire ressortir en relief. Nous allons recréer ce procédé avec la découpeuse laser.

Du coup, il faut passer en négatif l'image souhaitée. Pour cela, dans Photoshop, on ouvre notre image de scarabée qui est sur fond blanc. Ensuite on va dans "Image > Réglages > Négatif". Ainsi, notre scarabée noir sur fond blanc devient un scarabée blanc sur fond noir. Il ne reste plus qu'à enregistrer le fichier en .jpg.

Comme la découpeuse laser grave ce qui est en noir et ne grave pas ce qui est en blanc, elle va creuser tout autour de notre scarabée, le laissant ainsi en relief.

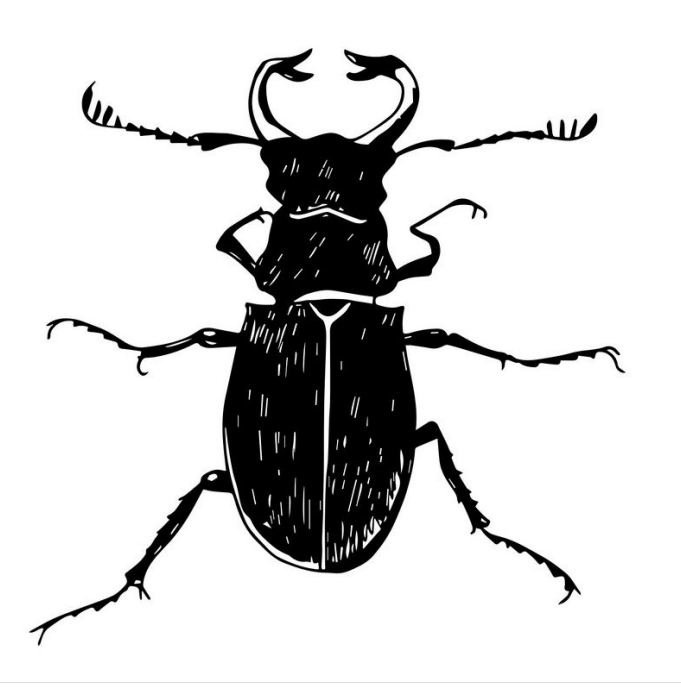

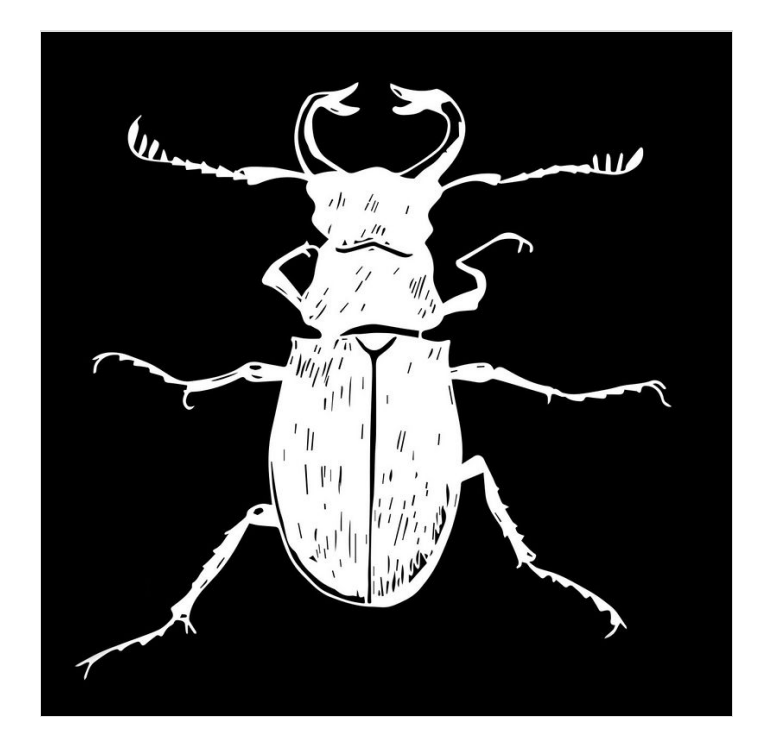

## <span id="page-1-0"></span>Étape 2 - Passer dans le logiciel de la découpeuse laser

Une fois sur le logiciel Laserbox, allez dans le petit menu en haut à gauche puis cliquez sur "Importer". Récupérez votre image en négatif.

Nous avons fait plusieurs tests de réglages jusqu'à ce que cela nous semble convenable pour imprimer sur de la terre. Nous avons utilisé du lino gris (la souplesse n'est pas la même en fonction de la couleur).

Les réglages qui nous ont semblé le mieux sont :

- Puissance : 35%
- 85mm/seconde
- Passe : 1

Dans les paramètres avancés nous avons réglé l'acuité sur 100% afin d'avoir le plus de détails possible dans notre gravure.

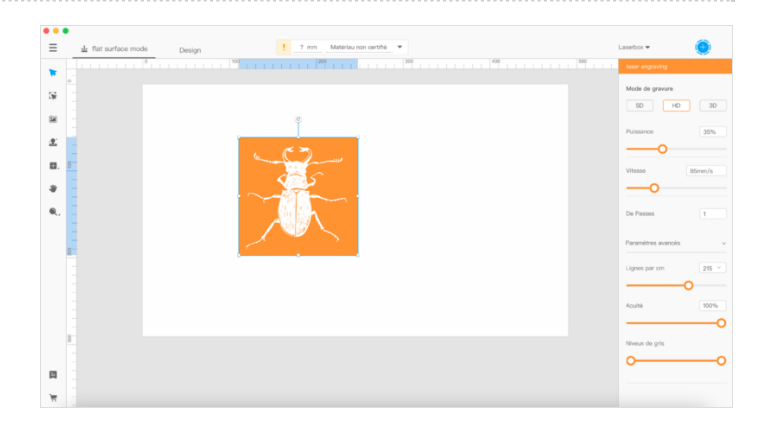

### <span id="page-2-0"></span>Étape 3 - Tester le "tampon" sur la terre

C'est cuit ! Vous n'avez plus qu'à découper votre petit morceau de lino et tester votre motif dans la terre.

Cela n'a rien à voir avec le procédé, mais il faut avoir en tête que si vous souhaitez graver un petit motif il faudra prévoir que ce dernier n'ai pas trop de détails car sinon l'image n'est plus lisible.

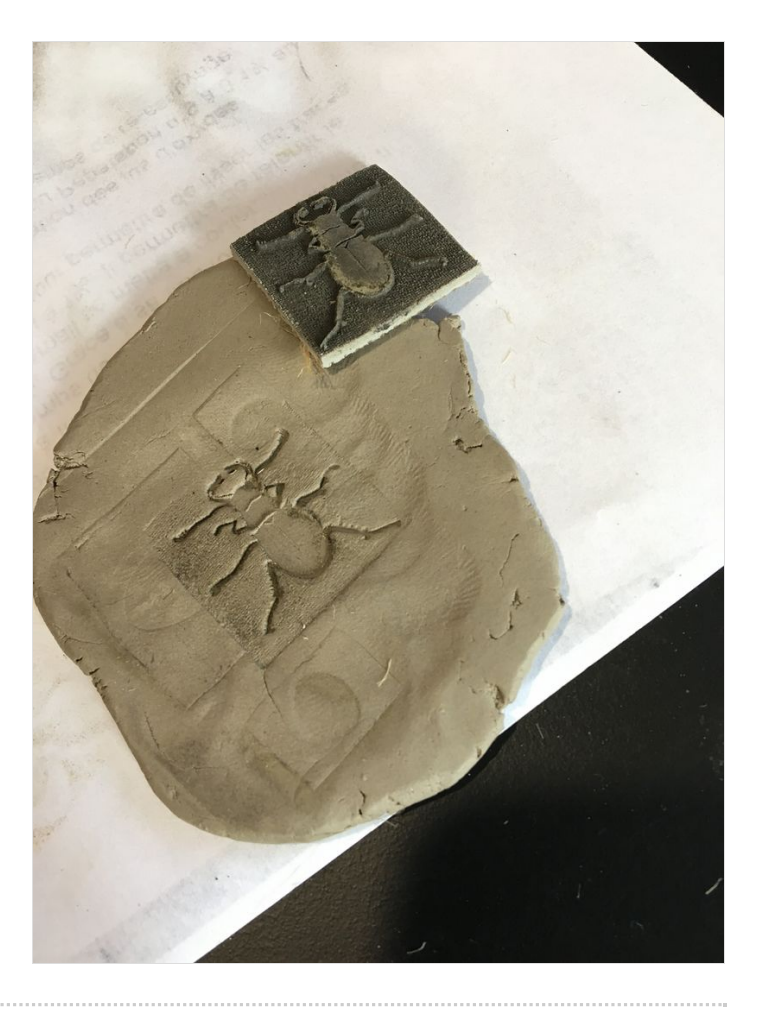